**Restlet Crack (LifeTime) Activation Code [Latest-2022]**

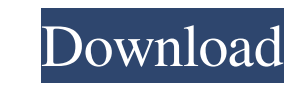

## **Restlet Crack Torrent (Activation Code) Free**

? Serve as a full stack REST framework for Java. ? Support for major Web standards, such as HTTP, SMTP, XML, JSON, WADL and Atom. ? Fully compatible with Servlet, Spring, Jetty, Grizzly, Simple, JAXB, JiBX, Velocity and Fr cases like authentication, OAuth, and JWT. ? Supports popular authentication schemes: Basic, Digest, OAuth 1.0, OAuth 2.0. ? Supports different transport layers: HTTP, HTTPS, SMTP, POPS. ? Supports client certificate for a clients. ? Support for JSON format natively. ? Handles authorization and works with dynamic parts (the most common case). ? Support for JWT ? Support for WS, RMI and BIND. ? Support for clients and servers. ? Support for q connectors. ? Includes authentication support for HTTPS and SMTPS. ? Includes authentication support for POPS. ? Includes other authentication support. ? Includes HTTP client support for debugging. ? Includes client tracin connectors. ? Supports HTTPS server on port 443. ? Supports BIND and RMI server on port 1099. ? Includes a GUI tool to create components, providers, and handlers. ? Supports OSGi. ? Works with the ROOT servlet. ? Provides Supports JSONP. ? Provides free, open source, unrestricted, on the Google Code marketplace. ? Available on GitHub at

## **Restlet Crack [April-2022]**

KEYMACRO NAME "Restlet Cracked 2022 Latest Version" VERSION 4.0.0 SHARED\_ATTRIBUTES TRUE VERSION\_CODENAME "Debian" VERSION\_RELEASE 0 CATEGORY Restlet Crack Mac DESCRIPTION Restlet Activation Code provides a standardized wa REST resources. A REST resource is represented by a class annotated with a @Path, and may define one or more methods with a @GET, @PUT, or @DELETE annotating resources with @Path, you can: •Define your resources by the URL efficient routing of requests Restlet is supported by major Web server such as Tomcat, GlassFish, Jetty, Xojo Server, Jetty or Mojarra. It can also be embedded in other JVM applications (for example: Eclipse Indigo 3.7 + W multiple server-side connectors, including HTTP, HTTPS, SMTP, POP3 and IMAP4. It can also act as a client framework by using any external framework or protocol. Restlet includes a variety of components, and bundles can be system. Plugins provide a framework to add new REST components, a protocol to speak HTTP requests or responses, a gateway to integrate with different web servers and provide security, a security manager, and a memory manag by registering the plugin class at the start of the application. Components A REST Client is a framework to communicate with a REST service. It can be used to send requests and receive responses. An HTTP connector can be u responses, secure connections, authentication and authorization, and more. A secure HTTP connector can be used to configure requests and responses, secure connections, authentication and authorization, and more. This conne connect to mail servers or other servers. For example, SMTPS is an efficient connector to connect to an 1d6a3396d6

# **Restlet Crack License Key Download [Updated]**

Restlet is an easy-to-use web application framework designed to be a "restful web services" framework. Restlets can be plugged to various HTTP connectors like HTTP1, HTTP2, HTTP2, HTTP2, HTTP2, HTTP2, HTTP2, HTTP2, HTTP2, Furthermore, Restlet is lightweight (around 10KB), can run in a servlet container and easily integrates with your favorite Java libraries (JAXB, JiBX, JAX-RS, JPA, etc.). You can use Restlet without any container-specific provided with a core API that is small (around 10KB) and simple to use. It provides several components and classes for managing HTTP requests, responses, and HTTP transactions. The main class in the Restlet core is Resourc request (such as a Servlet, JSP, EJB, JSF page, JAX-RS resource, etc...). The Resource class provides the setters and getters for each HTTP request and response attributes (such as HTTP headers, HTTP status code, etc...). example, the Resource.getResourceURI() returns the URL of the resource identified by the URI. It also provides methods for managing the resource lifecycle, such as the following: Resource#getAttributes() Resource#getConnec method sets a parameter on a resource using its URI. The following example shows how to set the HTTP status code of a resource: Resource restlet = new Resource(); restlet.setStatusCode("404"); When Restlet is running, a Re requests/responses. A resource can be connected to one or multiple components, thus forming a Restlet Container (or distributed Restlet Container): Resource restlet = new Resource(); restlet.setComponents(new XmlComponent(

### **What's New In Restlet?**

The Restlet framework is the best Web application framework for Java. It provides a comprehensive REST API, features a flexible pluggable architecture, supports various Web standards and comes with a fully-featured extensi and stable. Most of the web frameworks available today are extensions of Restlet. It has a large, active community and a robust API. Restlet has various design philosophies that are demonstrated in the tutorials of this bo API, the API for connecting clients and marshalling/unmarshalling data in Java Build the RESTful services in Java Generate the API documentation in HTML, XML, and YAML Provide a robust extension mechanism to the core RESTl following: Verbs such as POST and DELETE Routes for handling requests Interceptors for the HTTP request, and the HTTP response Services, which are service objects that do the HTTP communication, request and response marsha once on every request, marshalling and unmarshalling of parameters (this is a common way of separating data access from presentation). Resources are the main class of Restlet and they represent both HTTP resources (website communication). Most of the examples and tutorials in the book demonstrate the capabilities of Restlet as a RESTful framework. Restlet has a flexible pluggable architecture and supports various Web standards. Restlet featu for developing robust and high-performance applications that require a scalable architecture. Restlet has a large community and there is a lot of discussion, for example, on the various mailing lists and in the Javaranch f you get started with Restlet and build some applications, while you will learn how to organize your applications and how to perform some advanced tasks, such as the deployment of your application, the documentation, the er program Web applications. It combines web services, a stateless client-server architecture, an easy and declarative design, and the use of HTTP protocols. In the context of Java, Rest

# **System Requirements:**

- Windows 7 / Windows 8 / Windows 8.1 / Windows 10 - 2GB of RAM - 1GHz CPU is an action RPG about a mercenary named Crias. He is "tasked" by four different clients in order to solve problems. Combat situations are generate forward and overcome the enemies. Along the way, you will find new weapons and equipment. There are different classes to play as: Amazonian

#### Related links:

[http://igpsclub.ru/social/upload/files/2022/06/uaBlFSsqiCFbKSrNdwna\\_07\\_a2375dcee91b89270fb487cbd9844b8d\\_file.pdf](http://igpsclub.ru/social/upload/files/2022/06/uaBlFSsqiCFbKSrNdwna_07_a2375dcee91b89270fb487cbd9844b8d_file.pdf) [https://pra-namorar.paineldemonstrativo.com.br/upload/files/2022/06/QitJ1fC3P5PolcAPwwVh\\_07\\_a2375dcee91b89270fb487cbd9844b8d\\_file.pdf](https://pra-namorar.paineldemonstrativo.com.br/upload/files/2022/06/QitJ1fC3P5PolcAPwwVh_07_a2375dcee91b89270fb487cbd9844b8d_file.pdf) <https://www.bigdawgusa.com/sk-image-resizer-crack-free-download/> <https://noorfana.com/jvoicexml-crack-latest/> <https://www.hony.nl/bruidspaar/recoveryfix-computer-monitor-crack-license-key-free-download-2022/> <http://dragonsecho.com/?p=2255> <https://mevoydecasa.es/music-collection-portable-crack-keygen-mac-win/> [https://mimaachat.com/upload/files/2022/06/k9wuAiqkO9JZvOPb4nv5\\_07\\_a2375dcee91b89270fb487cbd9844b8d\\_file.pdf](https://mimaachat.com/upload/files/2022/06/k9wuAiqkO9JZvOPb4nv5_07_a2375dcee91b89270fb487cbd9844b8d_file.pdf) <http://mysquare.in/?p=7917> <https://rastaan.com/minis-crack-3264bit/> [https://ruhanii.com/wp-content/uploads/2022/06/Tiff\\_PDF\\_Cleaner.pdf](https://ruhanii.com/wp-content/uploads/2022/06/Tiff_PDF_Cleaner.pdf) <https://bymariahaugland.com/2022/06/07/3-way-channel-changer-crack-free-license-key-download-mac-win/> <https://harneys.blog/2022/06/07/lagrange-top-model-crack-activation-code-with-keygen-x64/> <https://www.meselal.com/wp-content/uploads/2022/06/VLMa.pdf> [https://agrimate.vn/upload/files/2022/06/OAk6wpy2YBAHvdoFoQV5\\_07\\_a2375dcee91b89270fb487cbd9844b8d\\_file.pdf](https://agrimate.vn/upload/files/2022/06/OAk6wpy2YBAHvdoFoQV5_07_a2375dcee91b89270fb487cbd9844b8d_file.pdf) <https://epicphotosbyjohn.com/wp-content/uploads/lavifred.pdf> [https://wanoengineeringsystems.com/wp-content/uploads/2022/06/MediaMonkey\\_Portable.pdf](https://wanoengineeringsystems.com/wp-content/uploads/2022/06/MediaMonkey_Portable.pdf) <http://iptvpascher.com/?p=2220> [https://japerezcomposer.com/wp-content/uploads/2022/06/Mio\\_Nasa\\_TV.pdf](https://japerezcomposer.com/wp-content/uploads/2022/06/Mio_Nasa_TV.pdf) <https://kunamya.com/bot-suite-crack-latest/>